# ZEITSCHRIFT FÜR MIGRATIONSFORSCHUNG JOURNAL OF MIGRATION STUDIES

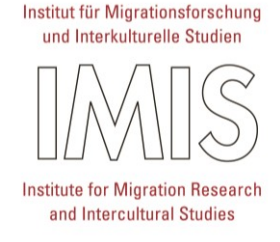

## HINWEISE ZUR MANUSKRIPTGESTALTUNG VON AUFSÄTZEN UND DISKUSSIONSBEITRÄGEN

## **1 Allgemeine Hinweise**

- **Beiträge sind von den Autor\*innen als Word-Dokumente einzureichen. Sie enthalten, jeweils in deut**scher und englischer Sprache (American English), einen Titel, einen Abstract (ca. 800 Zeichen inkl. Leerzeichen) sowie sechs Schlagwörter/Keywords.
- *Aufsätze* sollen 65.000 Zeichen (einschließlich Leerzeichen) nicht überschreiten.
- *Diskussionsbeiträge* sollen 35.000 Zeichen (einschließlich Leerzeichen) nicht überschreiten.
- Enthält der Beitrag Abbildungen, sind diese zusätzlich als separate Grafiken einzureichen (siehe Punkt 5).
- Wenn ein Beitrag grundsätzlich für eine Publikation in Frage kommt, wird von den Autorinnen und Autoren eine anonymisierte Fassung angefordert.
- Der Satz erfolgt in der IMIS-Redaktion. Sie erhalten PDF-Fahnen zur Korrektur. Umfangreiche Korrekturen können dann nicht mehr übernommen werden.

## **2 Geschlechtergerechte und nicht-sexistische Sprache**

Alle Beiträge sollten sich um eine geschlechtergerechte und nicht-sexistische Sprache bemühen. Folgende Formen können genutzt werden: »Verfasserinnen und Verfasser« bzw. »Leser und Leserinnen«, »WissenschaftlerInnen«, »Wissenschaftler\_innen«, »Wissenschaftler:innen« oder »Wissenschaftler\*innen«. Zu berücksichtigen ist dabei, dass in einem Beitrag nicht verschiedene dieser Formen vermischt werden sollten.

### **3 Literaturangaben**

#### *Hinweis: Sowohl bei Citavi als auch bei Zotero ist der Zitationsstil »IMIS« hinterlegt.*

Bitte setzen Sie das *Literaturverzeichnis* an das Ende des Beitrages. Hier werden die vollständigen bibliographischen Angaben dokumentiert. Bitte nutzen Sie den im Folgenden dargestellten Stil, der sich an den Richtlinien des *Chicago Manual of Style* orientiert, sie jedoch in einer vereinfachten Form verwendet:

#### **Literaturhinweise im Text:**

Literaturhinweise bzw. Zitatbelege stehen in runden Klammern im Text, in folgender Form:

- (Bourdieu 1990, S. 120) *bzw.* (Weber 1956, S. 20–22; Durkheim 1988a, S. 41 f.) *bzw.* (Giddens 1984b, 1990; Gilroy 2002)
- Bei zwei Autorinnen oder Autoren: (Valluvan und Kapoor 2016, S. 379)
- Bei mehr als zwei Autorinnen oder Autoren: (Grosfoguel et al. 2015)
- Seitenzahlen von bis (S. 20–22) werden immer durch einen Halbgeviertstrich (–), nicht durch einen Bindestrich (-) verbunden
- *Angaben zu Archivquellen* stehen vollständig in den Fußnoten, NICHT im Literaturverzeichnis.
- Im Text muss die Stellung der *Fußnotenziffern* in Verbindung mit Interpunktion und Anführungszeichen zweifelsfrei aus dem Text hervorgehen. Grundsätzlich gilt: Fußnotenziffer nach dem letzten Buchstaben eines Wortes. Bei Interpunktion: vor einem Komma oder Semikolon, aber nach einem Punkt.

 Bitte vermeiden Sie Seitenhinweise (*Querverweise*) auf den eigenen Aufsatz im Text oder in den Fußnoten. Querverweise können nicht für den Druck übernommen werden.

#### **Literaturverzeichnis:**

Das Literaturverzeichnis ist alphabetisch geordnet. Bei mehreren Titeln derselben Autorin oder desselben Autors gilt folgende Reihenfolge:

1. alle Titel, die die Autorin/der Autor allein verfasst hat: chronologisch nach Erscheinungsjahr

2. alle Titel, die die Autorin/der Autor mit einer Koautorin oder einem Koautor verfasst hat: alphabetisch nach Koautor

3. alle Titel, die die Autorin/der Autor mit mehreren Koautorinnen oder Koautoren verfasst hat: chronologisch nach Erscheinungsjahr

- Zeitschriftennamen werden nicht abgekürzt, Vornamen werden ausgeschrieben.
- Bei noch nicht erschienenen Publikationen steht das voraussichtliche Erscheinungsjahr in eckigen Klammern [2023].
- Bei *Ortsangaben* immer nur einen Ortsnamen nennen (Beispiel: Frankfurt a. M.), »u. a.« kann entfallen.
- Bitte bei *englischsprachigen Titeln* alle Wörter außer Bindewörter etc. (in, the, and, of, from...) groß schreiben.

#### **Buch**

Oltmer, Jochen. 2016. *Globale Migration: Geschichte und Gegenwart*. 3. Aufl. München: C.H. Beck.

#### **Herausgeberschaft**

Oltmer, Jochen, Axel Kreienbrink, und Carlos Sanz Díaz, Hrsg. 2012. *Das »Gastarbeiter«-System. Arbeitsmigration und ihre Folgen in der Bundesrepublik Deutschland und Westeuropa.* Schriftenreihe der Vierteljahrshefte für Zeitgeschichte Band 104. München: Oldenbourg.

#### **•** Buchkapitel

Però, Davide. 2011. Policy Change from Below: Recognizing Migrants' Political Agency among Latin Americans in London. In *Cross-Border Migration among Latin Americans: European Perspectives and Beyond*, Hrsg. Cathy McIlwaine und Peter Myers, 119–137. New York: Palgrave Macmillan.

#### **Zeitschriftenartikel**

Maaroufi, Mouna. 2016. Selektiver Schutz. Das humanitäre Aufnahmeprogramm für syrische Flüchtlinge in Deutschland. *Peripherie – Zeitschrift für Politik und Ökonomie in der Dritten Welt* 35 (138/139): 212–234.

#### **Zeitungsartikel**

Schultz, Juliane. 2012. Immer mehr Zuwanderer aus Osteuropa. *Der Spiegel*, Nr. 49, 28.12.2012.

#### **Online‐first publizierter Zeitschriftenartikel mit DOI**

Suleiman, Camelia, und Sabine Kowal. 2002. Perspectives in Political Interviews. *Journal of Psycholinguistic Research.* [https://doi.org/10.1023/A:1015592129296.](https://doi.org/10.1023/A:1015592129296)

#### **Online‐Dokument (ohne DOI)**

Abu Dhabi Dialogue. 2012. Framework of Regional Collaboration[. http://www.iom.int/jahia/Jahia/policy](http://www.iom.int/jahia/Jahia/policy-research/regional-consultative-processes/rcps-by-region/abu-dhabi-dialogue)[research/regional-consultative-processes/rcps-by-region/abu-dhabi-dialogue.](http://www.iom.int/jahia/Jahia/policy-research/regional-consultative-processes/rcps-by-region/abu-dhabi-dialogue) Zugriff: 8.7.2012.

#### **Online-Datenbank**

German Emigrants Database. 1998. Historisches Museum Bremerhaven[. http://www.deutsche](http://www.deutsche-auswanderer-datenbank.de/)[auswanderer-datenbank.de.](http://www.deutsche-auswanderer-datenbank.de/) Zugriff: 21.6.2017.

#### **Webseite einer Organisation**

ISSN International Centre. 2006. The ISSN Register. [http://www.issn.org.](http://www.issn.org/) Zugriff: 20.2.2017.

## **4 Überschriften und Überschriften-Nummerierung**

- Bitte verwenden Sie eine Dezimalgliederung mit maximal drei Ebenen:
	- 1 Kapitel
	- 1.1 Abschnitt
	- 1.1.1 Unterabschnitt
- Bitte überspringen Sie keine Überschriftenebene und vermeiden Sie unnummerierte Zwischenüberschriften.

## **5 Tabellen/Abbildungen**

- Nummerieren Sie Tabellen/Abbildungen fortlaufend mit der Kapitelnummer (z. B. Tab. 1.1 bzw. Abb. 1.1).
- Fügen Sie für jede Tabelle/Abbildung einen Querverweis in den Text ein: »Tab. 1.1 zeigt« bzw. »Abb. 1.1 zeigt« – durch den Umbruch kann sich die Platzierung der Tab./Abb. verschieben, deshalb bitte nicht »Folgende Tab./Abb.« als Hinweis verwenden.
- Versehen Sie jede Tabelle mit einer Überschrift und ggf. einer Quellenangabe; Abbildungen bitte mit einer Legende (Bildunterschrift und Bildnachweis).
- Bitte bringen Sie zusätzlich den Verweis »Copyright...« oder © in der Legende an, sollte der Rechteinhaber dies fordern.
- Speichern Sie die Tabellen/Abbildungen zusammen mit Text, Literatur und Abbildungslegenden in einer gemeinsamen Datei ab. Die Abbildungen bitte zusätzlich als separate Dateien mitliefern (mind. 300 dpi und im Format jpg oder tif).
- Tabellen: Bitte bedenken Sie, dass das Zeitschriftenformat deutlich kleiner ist als die A4-Seite Ihres Manuskripts (Satzspiegel: 11,5 x 17,5 cm). Umfangreiche Tabellen werden in dem kleineren Format schnell sehr schwer lesbar.
- Bitte vermeiden Sie lange Einträge in die Tabellenkopfzeilenfelder (etwa »Gesetzesbeschlüsse des amerikanischen Kongresses, denen das Repräsentantenhaus die Zustimmung versagt hat«). Verwenden Sie stattdessen bitte Kürzel mit entsprechendem Verweis auf eine Legende.
- Setzen Sie bitte keine Fußnoten in Tabellen.

## **6 Angaben über Autorinnen und Autoren**

Bitte geben Sie am Schluss des Beitrags folgende Informationen an: Name, akademische Titel, institutionelle Anbindung (*Muster:* Prof. Dr. Sarah Meier, Institut für Bildungsforschung, Universität Helmstedt)

## **7 Formatierungen**

Grundsätzlich können Sie alle Word-Funktionen benutzen, insbesondere die Aufzählungsfunktion, Schriftformate wie fett und kursiv, die Fußnoten- und die Indexfunktion. Satzspiegel, Schriftgröße, Zeilenabstand spielen keine Rolle, aber:

- *Leerzeilen* bitte nur dort einsetzen, wo sie inhaltlich begründet sind; Umbrüche auf eine neue Seite bitte vermeiden; bitte fügen Sie keine manuellen Trennzeichen ein.
- Setzen Sie *Hervorhebungen* im Fließtext bitte kursiv.
- Verwenden Sie zur *Zuweisung der Überschriftenebenen* die Standard-Überschriftenformate von Word.
- Bitte achten Sie auf die Unterscheidung zwischen *Bindestrich* ( ) und *Gedankenstrich* ( ).
- 
- Bitte verwenden Sie als *Anführungszeichen* immer die Spitzklammern (»/«). Diese finden sich in Word 2010 hier: Einfügen – Symbol – Schriftart: normaler Text – Subset: Allgemeine Interpunktion. Bei anderen Word-Versionen verstecken sie sich evtl. woanders.
- Bitte schalten Sie die *Rechtschreibprüfung* in WORD ein. Sie findet längst nicht alle, aber doch etliche Tipp- und Rechtschreibfehler.
- Bitte keine *Feldfunktionen* im Text stehen lassen. Wenn Sie diese bei der Erstellung des Manuskripts verwendet haben, heben Sie bitte die Verknüpfungen vor Abgabe des Manuskripts auf.
- *Zahlen* bitte in Dreier-Schritten mit einem Punkt schreiben (1.000), ausgenommen sind Jahreszahlen.
- Bei *Datumsangaben* im Text Monatsnamen immer ausschreiben (13. März 2006), in den Fußnoten hingegen wird mit Ziffern gearbeitet (13.3.2006) – ohne Leerzeichen und ohne 0 vor dem Tag oder Monat.
- Im Text werden *Ziffern* bis zwölf immer ausgeschrieben, ab 13 als Ziffer, außer in den Fällen, in denen sehr viele statistische Angaben unmittelbar aufeinander folgen bzw. geballt auftreten.
- *Prozentangaben* bitte als % und die Zahl als Ziffer. Zwischen Ziffer und Prozentzeichen steht ein geschütztes (kleines) Leerzeichen (also: 12 %).
- In [eckigen] Klammern (nicht in runden) stehen Einschübe der Autorin oder des Autors.
- Die Formel »ff.« sollte in jedem Fall aufgelöst werden. Sind zwei aufeinander folgende Seiten gemeint, bitte »f.« verwenden: S. 25 f.
- »siehe« bleibt ausgeschrieben; »s. a.« wird zu »siehe auch«.

Vielen Dank für die Berücksichtigung! Gut vorbereitete Manuskripte erleichtern uns die Arbeit und tragen wesentlich zu kürzeren Bearbeitungszeiten bei.